Reihe: Telekommunikation  $@$  Mediendienste  $\cdot$  Band 16 Herausgegeben von Prof. Dr. Dr. h. c. Norbert Szyperski, Köln, Prof. Dr. Udo Winand, Kassel, Prof. Dr. Dietrich Seibt, Köln, Prof. Dr. Rainer Kuhlen, Konstanz, Dr. Rudolf Pospischil, Brüssel, Prof. Dr. Claudia Löbbecke, Köln, und Prof. Dr. Christoph Zacharias, Köln

# PD Dr.-Ing. habil. Martin Engelien Prof. Dr.-Ing. habil. Klaus Meißner (Hrsg.)

# Virtuelle Organisation und Neue Medien 2004

Workshop GeNeMe2004 Gemeinschaften in Neuen Medien

TU Dresden, 7. und 8. Oktober 2004

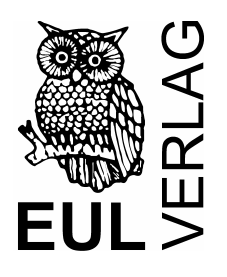

#### **Bibliographische Information der Deutschen Bibliothek**

Die Deutsche Bibliothek verzeichnet diese Publikation in der Deutschen Nationalbibliographie; detaillierte bibliographische Daten sind im Internet über <http://dnb.ddb.de> abrufbar.

ISBN 3-89936-272-1 1. Auflage September 2004

© JOSEF EUL VERLAG GmbH, Lohmar – Köln, 2004 Alle Rechte vorbehalten

Printed in Germany Druck: RSP Köln

JOSEF EUL VERLAG GmbH Brandsberg 6 53797 Lohmar Tel:  $0.2205/9010666$ Fax: 0 22 05 / 90 10 6-88 E-Mail: info@eul-verlag.de http://www.eul-verlag.de

**Bei der Herstellung unserer Bücher möchten wir die Umwelt schonen. Dieses Buch ist daher auf säurefreiem, 100% chlorfrei gebleichtem, alterungsbeständigem Papier nach DIN 6738 gedruckt.** 

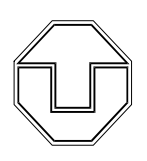

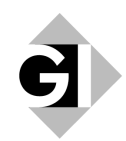

Technische Universität Dresden - Fakultät Informatik Privat-Dozentur Angewandte Informatik, Professur Multimediatechnik

> PD Dr.-Ing. habil. Martin Engelien Prof. Dr.-Ing. habil. Klaus Meißner (Hrsg.)

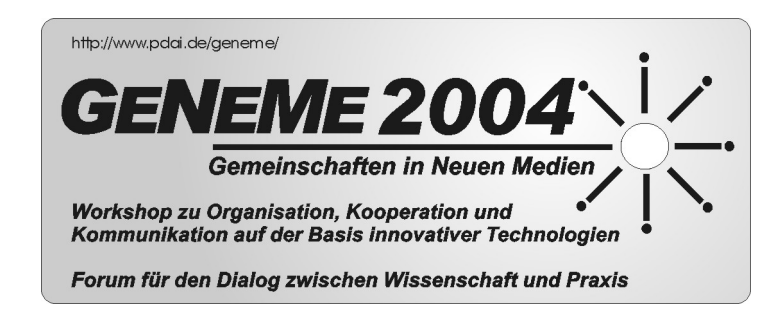

an der Fakultät Informatik der Technischen Universität Dresden

> in Zusammenarbeit mit der Gesellschaft für Informatik e.V. GI-Regionalgruppe Dresden

gefördert von der Klaus Tschira Stiftung

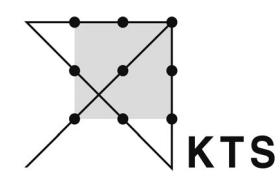

KLAUS TSCHIRA STIFTUNG **GEMEINNÜTZIGE GMBH** 

am 07. und 08. Oktober 2004 in Dresden www.geneme.pdai.de geneme@pdai.de

### **A.5 Integration interner und externer Daten zur Früherkennung entscheidungsrelevanter Symptome**

*Andreas Eckstein, Wolfgang Uhr* 

*Technische Universität Dresden, Fakultät Wirtschaftswissenschaften, Lehrstuhl für Wirtschaftsinformatik, insb. Informationssysteme in Industrie und Handel* 

#### **1. Ausgangssituation**

Bedingt durch die Internationalisierung der Märkte, einen sich zuspitzenden Preiswettbewerb, immer kürzere Produktlebenszyklen und nicht zuletzt durch die zunehmende Nutzung innovativer Informations- und Kommunikationstechnologien sehen sich viele Unternehmen einer erhöhten Marktdynamik und einem verschärften Wettbewerb gegenüber. Für die Konzeption von Management Support Systemen (MSS) bedeutet dies, dass neben den internen Informationen auch Informationen aus externen Quellen eingebunden, mit den internen verknüpft und hinsichtlich auffälliger Konstellationen für die Entscheidungsunterstützung aufbereitet werden müssen. Im Rahmen des von der Deutschen Forschungsgemeinschaft geförderten und kooperativ mit dem Bereich Wirtschaftsinformatik I (Prof. Dr. Dr. h. c. mult. Peter Mertens) an der Universität Erlangen-Nürnberg bearbeiteten Forschungsprojektes INTEX ("Integration von Controlling- und Marktforschungsdaten in einem Expertisesystem") wurde dazu ein Konzept entwickelt und prototypisch realisiert [MeUh01].

#### **2. Symptomerkennung**

Die Identifikation, Extraktion, Bewertung und Verarbeitung der unternehmensinternen und externen Daten beruht - in Analogie an das Vorgehen eines personellen Aufgabenträgers - auf einem mehrstufigen Modell mit den Phasen Symptomerkennung, Diagnose, Therapie, Prognose und Kontrolle. Betrachtungsgegenstand der vorliegenden Arbeit ist die erste Phase der Entscheidungsunterstützung, die Symptomerkennung. Deren Aufgabe besteht in der frühzeitigen Erkennung von unter betriebswirtschaftlichen Gesichtspunkten auffälligen Kennzahlenkonstellationen und -entwicklungen und damit der Signalisierung entscheidungsanregender bzw. Entscheidungen erfordernder Situationen. Die Überwachung und Auswertung der Kennzahlen hinsichtlich auffälliger Konstellationen erfolgt im Falle der im Rahmen von INTEX entwickelten Lösung automatisiert mittels eines Symptomerkennungsagenten, dessen Wissensbasis durch eine endliche Menge so genannter Szenarios gebildet wird. Unter einem Softwareagenten wird allgemein ein Programm verstanden, das eigenständig ein bestimmtes Ziel für eine Person oder Organisation verfolgt [Kirn02].

Ein Szenario innerhalb der Symptomerkennung kann als formales Modell definiert werden, das auf einer typischen Kombination von Kennzahlen bezüglich eines Untersuchungsobjektes beruht und das Algorithmen (Berechnungsvorschriften) zur Gewinnung von Fakten aus den Kennzahlen sowie Regeln enthält, die es gestatten, diese Fakten unter Einbeziehung von Schwellwerten auf ihre Relevanz als Symptom zu überprüfen (vgl. Abb. 1). Die Kennzahlen sollen sowohl internen (z. B. Rechnungswesen) als auch externen Ursprungs (z. B. Marktforschung) sein.

Ein Symptom ist somit eine auffällige Konstellation von Fakten, die unter Auswertung der Regelbasis eines Szenarios durch den Symptomerkennungsagenten als solche automatisch erkannt und angezeigt werden. Es bezieht sich auf Über- bzw. Unterschreitungen von vordefinierten Schwellwerten für Kennzahlen oder Kennzahlenverknüpfungen/-kombinationen (den Fakten) bezüglich eines Untersuchungsobjektes. Die durch den Symptomerkennungsagenten generierten Symptome werden einerseits der Diagnosekomponente zur Verfügung gestellt, andererseits über eine graphische Oberfläche dem Entscheidungsträger präsentiert.

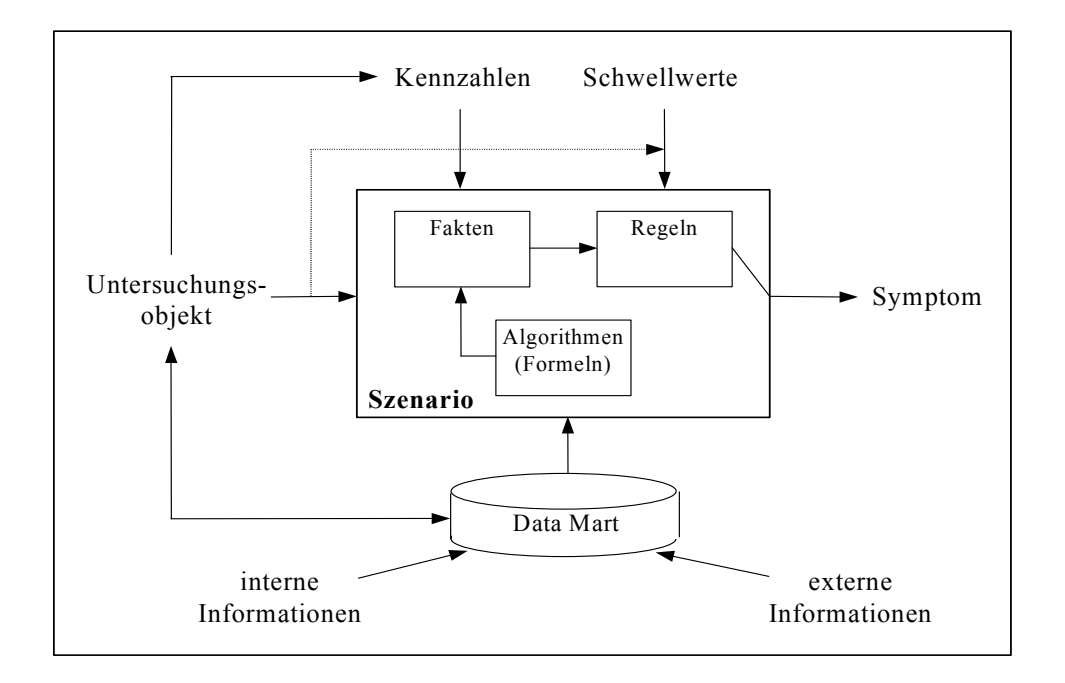

Abbildung 1: Meta-Modell eines Szenarios

Im Folgenden soll exemplarisch ein relativ einfaches Beispielszenario für die Feststellung einer signifikanten Abweichung der Umsatzentwicklung in einer Produktgruppe von der Marktvolumenentwicklung in einer ausgewählten Region dargestellt werden. Das Untersuchungsobjekt ist in diesem Falle zweidimensional.

Die benötigten Kennzahlen und Algorithmen, die zu berechnenden Fakten, die vorzugebenden Schwellwerte und die Regelbasis des Szenarios sowie die Struktur des auf der Grundlage dieses Szenarios generierten Symptoms sind in Tabelle 1 dargestellt.

| Benötigte Kennzahlen      | Umsatz des Unternehmens in der Region i in der         |
|---------------------------|--------------------------------------------------------|
| $[WE]$ = Werteinheiten    | Produktgruppe $k$ in der Periode $p(1)$ und in einer   |
|                           | Vergleichsperiode p: $UM_{ik}(p1)$ , $UM_{ik}(p)$ [WE] |
|                           |                                                        |
|                           | Marktvolumen in der Region i in der Produkt-           |
|                           | gruppe $k$ in der Periode $p(1)$ und in einer Ver-     |
|                           | gleichsperiode p: $MV_{ik}(p)$ , $MV_{ik}(p1)$ [WE]    |
| Fakten                    | Umsatzänderung, UMAE, [%]                              |
|                           | Marktvolumenänderung, MVAE, [%]                        |
|                           | Marktvergleichsänderung, MGAE                          |
| Benötigte Algorithmen     | Berechnen der Umsatzänderung                           |
|                           | $UMAE=((UM(p1)-UM(p))/UM(p))*100$                      |
|                           | Berechnen der Marktvolumenänderung                     |
|                           | $MVAE=((MV(p1)-MV(p))/MV(p))*100$                      |
|                           | Berechnen des Restmarktvolumens                        |
|                           | MVR=MV-UM                                              |
|                           | Berechnen der Marktvergleichsänderung                  |
|                           | MGAE=MG(p1)-MG(p), wobei MG=UM/MVR                     |
| Schwellwerte <sup>2</sup> | $UMAE_p = s1\%,$ $UMAE_n = -s2\%$                      |
|                           | $MVAE_p = s3\%,$ $MVAE_n = -s4\%$                      |
|                           | $MGAE$ = s5                                            |
| Regeln                    | wenn UMAE $> s1\%$ dann generiere Symptom              |
|                           | wenn UMAE < $-s2\%$ dann generiere Symptom             |
|                           | wenn $MVAE > s3\%$ dann generiere Symptom              |
|                           | wenn $MVAE < -s4\%$ dann generiere Symptom             |
|                           | wenn $ MGAE  > s5$ dann generiere Symptom              |
| Struktur des Symptoms     | Auswertungsobjekt: Region i/ Produktgruppe k           |
|                           | Fakt 1<br><b>UMAE</b><br>$f_1\%$<br>$=$ $-$            |
|                           | Fakt 2<br>$f_2\%$<br><b>MVAE</b><br>$=$ $-$            |
|                           | Fakt 3<br>$f_3$<br><b>MGAE</b><br>$=$                  |

Tabelle 1: Daten eines Beispielszenarios

#### **3. Prototypische Realisierung eines Symptomerkennungsagenten**

Im Rahmen des Projektes wurde ein XML-basierter Symptomerkennungsagent entwickelt, der die ausgezeichneten internen und externen Daten miteinander verknüpft und

 $\overline{a}$ 

<sup>&</sup>lt;sup>1</sup> In dieser und den folgenden Zeilen der Tabelle wird aus Gründen der Übersichtlichkeit auf die Indizes i und k verzichtet.

<sup>&</sup>lt;sup>2</sup> p bezeichnet den positiven, n den negativen Schwellwert

daraus entscheidungsrelevante Informationen generiert. Diese sollen auffällige Konstellationen und Entwicklungen aufzeigen und die Führungskraft bei der Entscheidungsfindung unterstützen. Aufbauend auf der spezifizierten Auszeichnungssprache, den ausgezeichneten Marktforschungsdaten und unternehmensinternen Daten sowie den entwickelten Stylesheets wurde der Agent realisiert.

#### **3.1 Entwicklung der Auszeichnungssprache**

Die Anforderungen an die Auszeichnungssprache waren vor allem durch das Kennzahlensystem der mehrdimensionalen Ergebnisrechnung und die zu integrierenden externen Daten (Marktforschungsdaten) bestimmt. Da keine relevante Auszeichnungssprache (XML-Standard) identifiziert wurde, erfolgte die Entwicklung einer eigenen Auszeichnungssprache (DTD). Diese stellt eine Bibliothek von Identifikatoren zur Auszeichnung von unternehmensinternen und -externen Kennzahlen sowie weiteren Informations- und Dokumentenelementen dar, die erweitert werden kann (z. B. Identifikatoren für neue Kennzahlen).

#### **3.2 Wissensbasis**

Als Wissensbasis des Symptomerkennungsagenten wurden unter anderem die folgenden Szenarios entwickelt:

- Szenario 1: Feststellen einer signifikanten Abweichung der Umsatzentwicklung in einer Produktgruppe von der Marktvolumenentwicklung in einer ausgewählten Region.
- Szenario 2: Feststellen einer signifikanten Korrelation zwischen produktspezifischer Verkaufsförderung und Marktanteil eines Produktes in einer bestimmten Region.
- Szenario 3: Feststellen einer signifikanten Korrelation zwischen der unternehmenseigenen Auftragseingangsentwicklung und Kapazitätsauslastung im Vergleich zum Branchen-Auftragseingang, unter Berücksichtigung der Branchen-Auftragseingangsentwicklung ausgewählter Kunden.
- Szenario 4: Feststellen einer signifikanten Abweichung der Marktanteilsentwicklung von der Entwicklung des Auftragseinganges des eigenen Unternehmens und der Branche.
- Szenario 5: Feststellen einer signifikanten Änderung der betriebsformspezifischen (Groß-, Fach-, Einzelhandel) Umsatzentwicklung in einer ausgewählten Region.
- Szenario 6: Feststellen einer signifikanten Abweichung einer Umsatzentwicklung in einer Region, bei gleichzeitiger Beobachtung eines konkurrierenden Unternehmens und der Marktvolumenentwicklung.
- Szenario 7: Feststellen signifikanter Abweichungen der eigenen Auftragseingangsentwicklung im Vergleich zum Branchen-Auftragseingang, unter Berücksichtigung der Branchen-Auftragseingangsentwicklung ausgewählter Kunden.
- Szenario 8: Feststellen einer signifikanten Korrelation zwischen Produkt- /Dienstleistungsqualität und Marktanteil.
- Szenario 9: Feststellen einer signifikanten Abweichung zwischen Aufwendungen für den Vertrieb, der Anzahl der Verschreibungen und des Absatzes in Apotheken für ein bestimmtes Produkt.
- Szenario 10: Feststellen einer signifikanten Lagerbestandsänderung bei den Pharma-Großhändlern, durch Untersuchung der Abweichung des Produktabsatzes des eigenen Unternehmens vom Produktabsatz in den Apotheken.

Die Szenarioentwicklung erfolgte in folgenden Stufen:

- Definition relevanter Untersuchungsobjekte, z. B. Auftragseingänge in der Produktgruppe Haushaltgeräte aus der Region Osteuropa. Untersuchungsobjekte sind nicht nur einzelne Produkte oder Regionen, sondern in der Regel mehrdimensionale Auswertungsobjekte. Diese können z. B. aus den Dimensionen Region, Vertriebsweg, Geschäftspartner und Produkt sowie ihren Aggregaten generiert werden. Wesentlich für die Auswahl relevanter Untersuchungsobjekte ist ihr Erfolgspotenzial, das analytisch bewertet werden muss.
- Zuordnung geeigneter Kennzahlen zu den Untersuchungsobjekten. Im Rahmen der Kennzahlenauswahl und -systematisierung mussten sowohl markt- und kundenbezogene Kennzahlen zur Abbildung der Unternehmensumwelt (bspw. aus der Markt- und Konjunkturforschung) als auch Kennzahlen zur Darstellung der unternehmensinternen Situation (z. B. aus der betrieblichen Kosten- und Leistungsrechnung) berücksichtigt werden.
- Definition der Berechnungsvorschriften zur Verknüpfung der Kennzahlen zu Fakten, die über Schwellwerte parametrisiert werden können. Das Über- bzw. Unterschreiten dieser Schwellwerte im Rahmen eines Szenarios wird durch den Symptomerkennungsagenten registriert.
- Formulierung der Regelbasis des Szenarios. Durch die Auswertung der Regeln entscheidet der Symptomerkennungsagent, ob ein Symptom generiert wird oder nicht.

Als Integrationskomponente zwischen den zur Erfolgsbewertung einsetzbaren Kennzahlen wurde im Rahmen des INTEX-Projektes das Konzept der "Semantischen Netze" eingesetzt, das neben der Möglichkeit zur umfassenden Ergebnisanalyse auch die Option einer einfachen Darstellung von Ursachen-Folgen-Relationen ermöglicht. Das dem oben beschriebenen Beispielszenario zu Grunde liegende semantische Netz ist in Abb. 2 dargestellt. Der Symptomerkennungsagent "speist" die Quellen der semantischen Netze. In der auf die Symptomerkennung folgenden Diagnosephase werden die möglichen Wege durch das Netz zu den Senken durchlaufen und die für das aufgetretene Symptom verantwortlichen Ursachen identifiziert.

Die Aufgabe der Symptomerkennungkomponente innerhalb des INTEX-Systems besteht in der möglichst frühzeitigen Erkennung von unter betriebswirtschaftlichen Gesichtspunkten "anormalen" Konstellationen und Entwicklungen. Bei der Definition von Szenarios der Symptomerkennung sind daher Kennzahlen zu definieren, die es dem Anwender ermöglichen, nicht nur reaktiv, sondern auch aktiv und vorausschauend zu handeln [FrWa04].

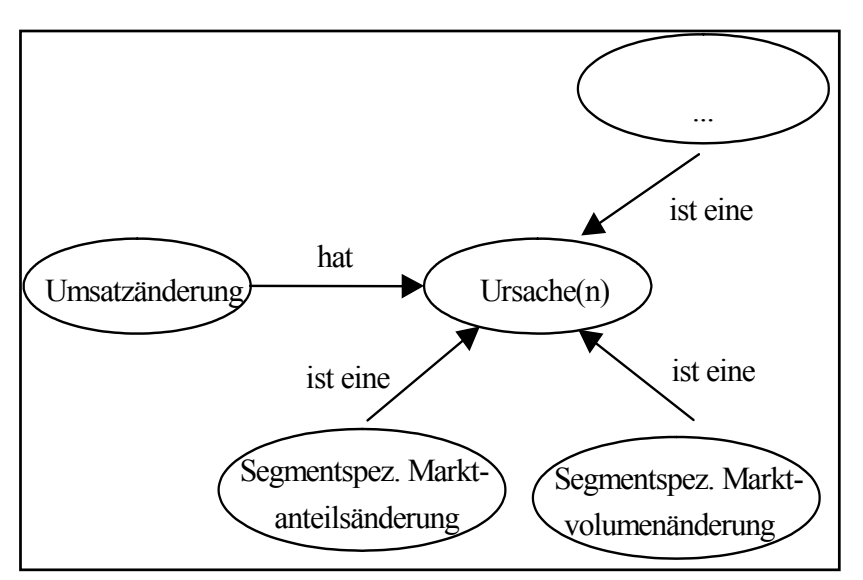

Den Schwerpunkt der Kennzahlenauswahl bilden deshalb Frühsignalindikatoren, d. h. Kennzahlen, die einen zukünftigen Zustand mit einem zeitlichen Vorlauf signalisieren [Knob02; WeAl01].

#### **3.3 Datenintegration**

Ausgehend von der Zielstellung der Schaffung von flexiblen Möglichkeiten der Informationsintegration und -distribution in MSS und der Nutzung einfacher Funktionalitäten für die Integration externer Daten wurden zwei Wege der Datenselektion und -integration im Rahmen des Projektes untersucht. In Abb. 3 sind die beiden Optionen, die Nutzung des SAP Business Connector und von Konvertern, dargestellt.

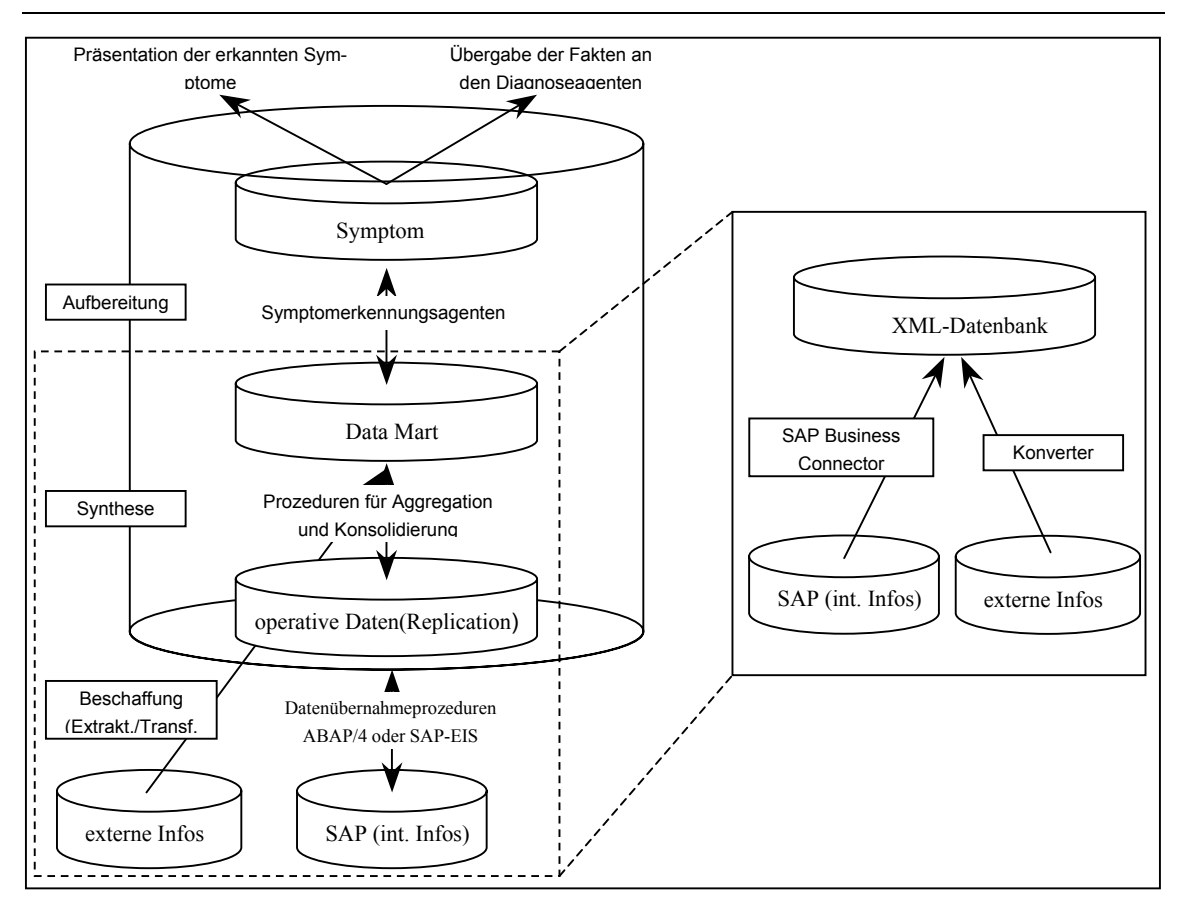

Abbildung 3: Datenextraktion und -bearbeitung

Eine Option für die Integration externer und interner Daten stellt die Nutzung des Business Connectors der SAP AG dar. Dieser ermöglicht die Kommunikation und den Datenaustausch zwischen SAP-Systemen und anderen Anwendungssystemen auf Basis von XML. Die wichtigsten Merkmale des Business Connectors sind:

- einfache Möglichkeit des Austauschs von Daten und Dokumenten,
- flexible Adaption von existierenden und zukünftigen Dokumentenstandards und
- automatisches Daten-Retrieval [SAP01].

Eine weitere Option basiert auf der Funktionalität von Konvertern. Diese können vorhandene Daten mit Hilfe von XML auszeichnen. Voraussetzung dafür ist eine einheitliche Struktur der Daten. Weitere Vorteile liegen zum einen in der Möglichkeit mit Hilfe eines Parsers die Korrektheit der Syntax zu überprüfen, um die Validität der Datenbasis zu gewährleisten, und zum anderen im Einfügen von Daten in die hierarchische Baumstruktur von Dokumenten.

Potenziale dieser Lösung liegen vor allem bei dem "Micro Purchase" externer Daten. Werden Datenpakete, z. B. von der GfK AG, immer im selben Datenformat angeboten, ist die automatisierte Konvertierung und Speicherung in einer Wissensbasis möglich. Dies kann zur Nachfrage von nur ausgewählten Daten einer Datenbasis und damit zur

Entstehung von Informationsmärkten mit neuen Geschäftsmodellen für die beteiligten Dienstleister führen.

Eine technologische Unterstützung kann durch Namespaces erreicht werden, die einen Co-Standard von XML darstellen und die die Nutzung von bereits definierten Elementen einer DTD in einer anderen DTD erlauben oder die Umstellung des Symptomerkennungsagenten auf XML-Schema.

#### **3.4 Datenbasis**

Für den Aufbau einer umfassenden Datenbasis standen reale Marktforschungsdaten der Nahrungs- und Genussmittelindustrie zur Verfügung, die von der GfK AG Nürnberg bereitgestellt wurden. Da von den Herstellern der gelisteten Produkte keine unternehmensinternen Daten bzw. Kennzahlen zur Verfügung standen, wurden diese, soweit möglich, simuliert.

Die Marktforschungsdaten der GfK AG lagen in Form von zwei Excel-Dateien von jeweils ca. 30 MB vor. Diese wurden konvertiert und mit XML ausgezeichnet. Die Datenbasis des Symptomerkennungsagenten umfasst zwei XML-Dateien von jeweils ca. 7 MB Größe. In einer Datei sind die unternehmensexternen Daten der Marktforschung und in der anderen die unternehmensinternen Daten aus dem Controlling ausgezeichnet.

#### **3.5 DV-Konzept (Hard- und Softwarearchitektur)**

Realisiert wurde der Prototyp in einer XML-basierten Client-Server-Umgebung. Als Basis-Maschine wurde Apache Cocoon verwendet, ein Servlet-basiertes Publishing Framework zur Verarbeitung und Ausgabe von XML-Dokumenten. In Abb. 4 ist die Architektur des Prototypen dargestellt. Getestet wurde der Prototyp auf zwei verschiedenen Plattformen:

1. Betriebssystem Linux Server Apache Webserver Servlet-Engine Apache JServ Sun JDK 1.1.8  $Sun$  JSDK  $2.0$ 2. Betriebssystem WinNT 4.0 Server Microsoft IIS Servlet-Engine ServletExec 3.0 Sun JDK 1.3

Bei Aufruf eines Szenarios durch den Symptomerkennungsagenten wird auf dem Server ein XML-Dokument gestartet, welches von Cocoon verarbeitet wird. Integriert in dieses Dokument ist mit Hilfe von Java die Ablauflogik dieses Szenarios, die beim Start ebenfalls ausgeführt wird und ggf. die Symptome generiert. Außerdem wird bei Angabe eines Stylesheets die Transformation in HTML auf dem Server vorgenommen, so dass HTML an den Client geschickt werden kann und ein XML-fähiger Browser nicht Voraussetzung zum Ausführen des Programms ist.

Hervorzuheben ist bei dem realisierten Symptomerkennungsagenten dessen Plattformunabhängigkeit bedingt durch die Nutzung von XML und Java sowie von frei verfügbaren Open Source Produkten.

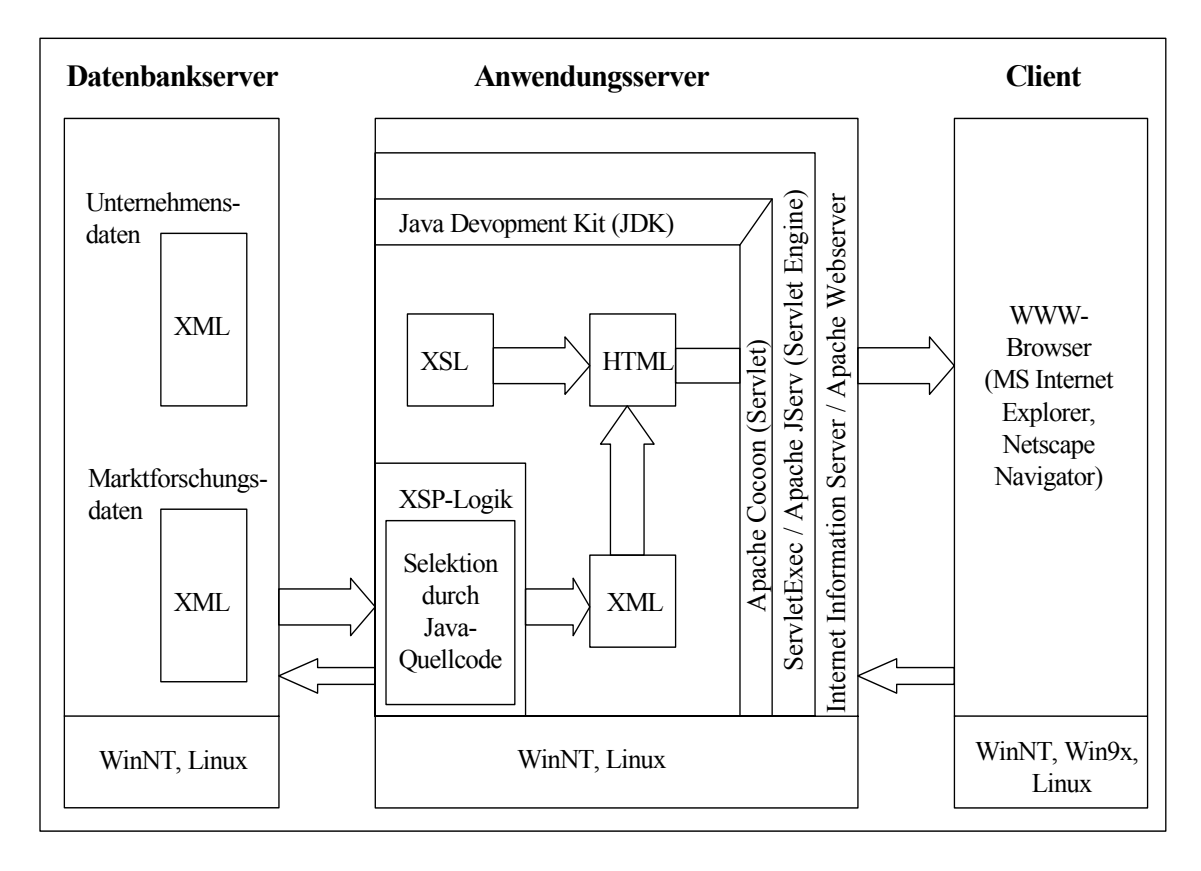

#### **4. Zusammenfassung**

Im Rahmen des INTEX-Projektes wurde zunächst das Fachkonzept für ein Werkzeug im Rahmen von MSS entworfen, das durch Integration interner und externer Daten die Früherkennung von entscheidungsrelevanten Situationen unterstützt (Symptomerkennungsagent). Es wurde ferner das heterogene Umfeld der Extensible Markup Language systematisiert und die für die prototypische Realisierung des Symptomerkennungsagenten relevanten Co-Standards und XML-Werkzeuge identifiziert.

Des Weiteren erfolgte die Entwicklung einer XML-basierten Auszeichnungssprache, die die Beschreibung unternehmensinterner und -externer Daten ermöglicht. Darauf aufbauend wurden mit Hilfe von Marktforschungsdaten der GfK AG sowie von Controllingdaten Instanzen spezifiziert. Diese bildeten zusammen mit den Szenarios die Wissensbasis des Symptomerkennungsagenten. Der Symptomerkennungsagent wurde auf dieser Basis prototypisch realisiert und getestet.

Durch die Nutzung von XML als einheitliches Datenaustauschformat konnte aufgezeigt werden, dass ein einfacher und flexibler Daten- und Dokumentenaustausch zwischen MSS und anderen Anwendungssystemen realisierbar ist.

## **5. Quellenverzeichnis**

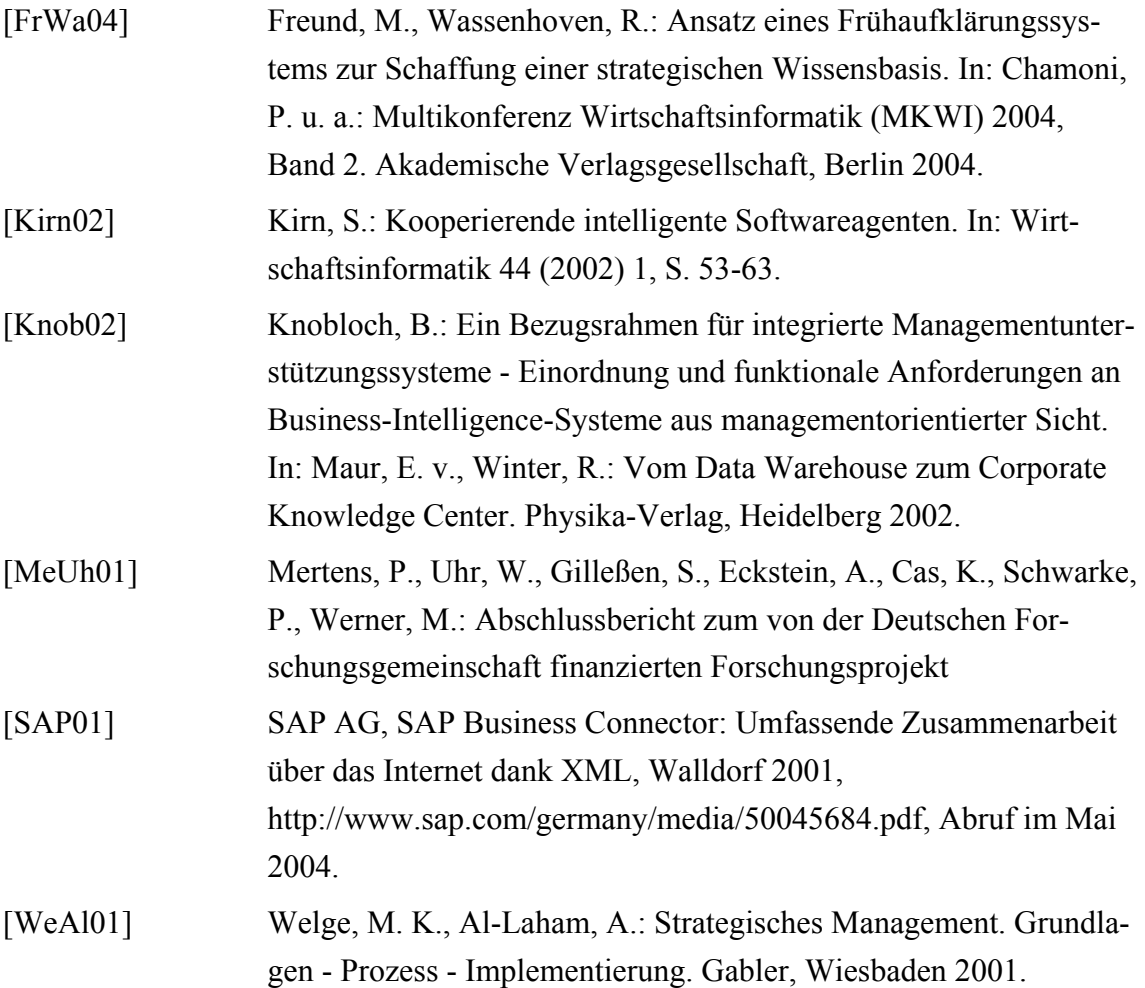